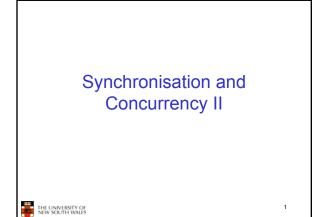

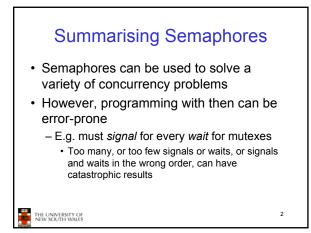

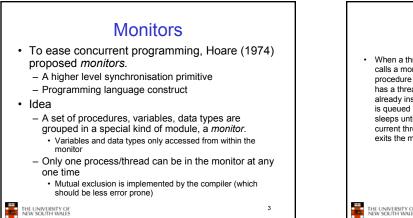

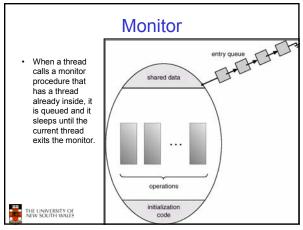

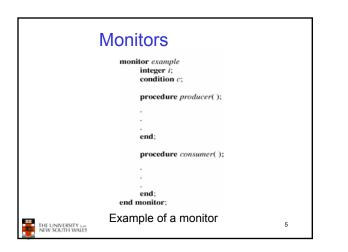

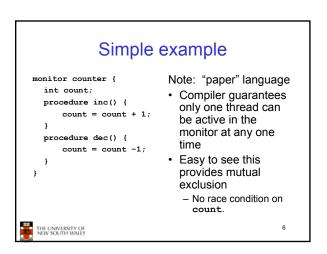

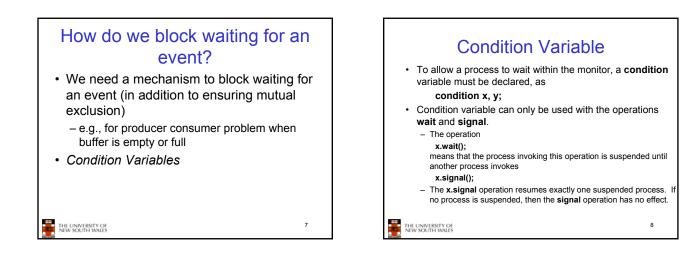

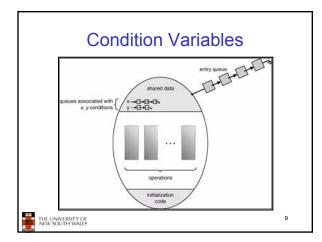

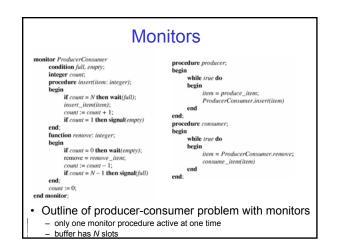

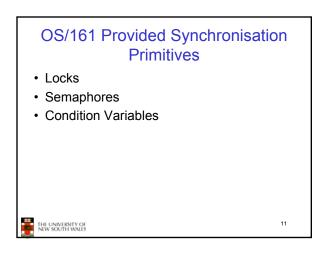

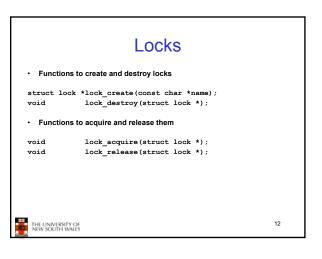

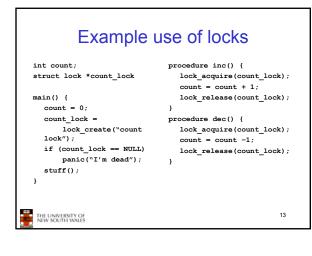

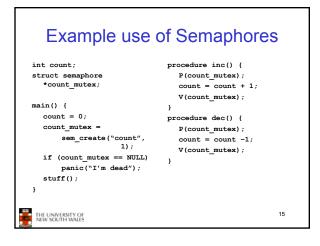

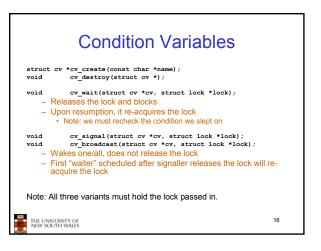

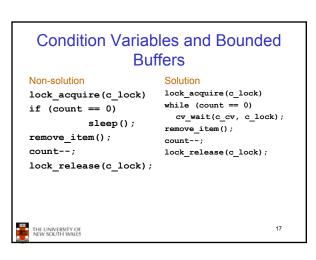

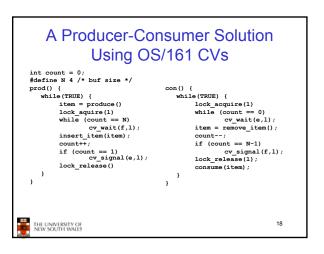

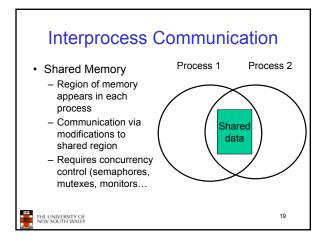

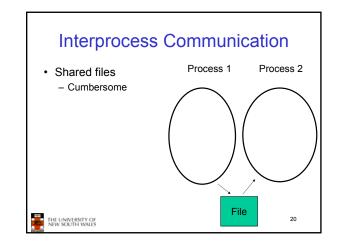

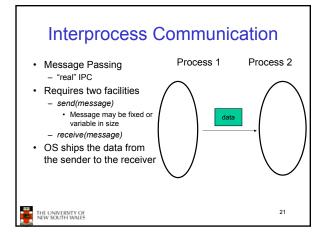

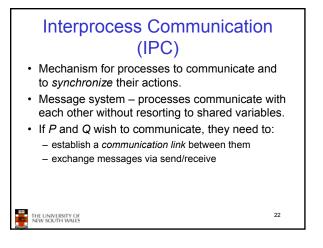

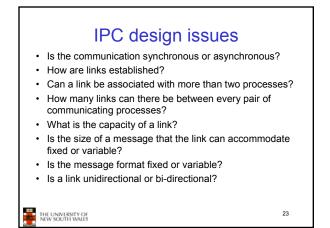

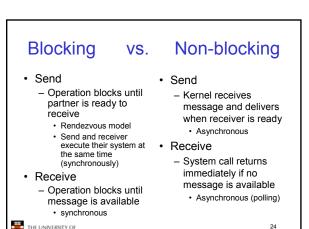

4

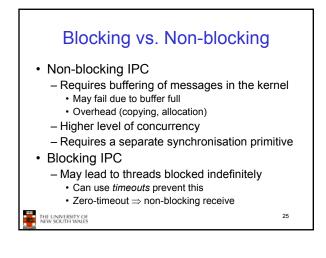

## <section-header><list-item><list-item><list-item><list-item><list-item><list-item><list-item><list-item><list-item><list-item>

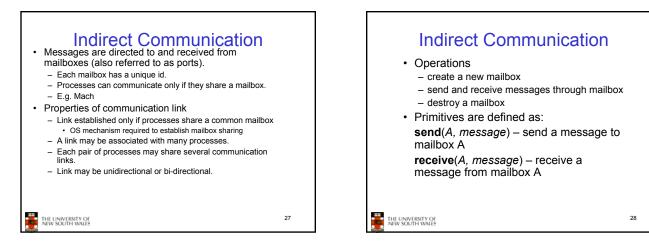

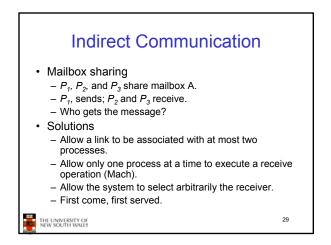

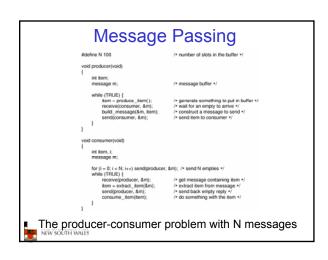

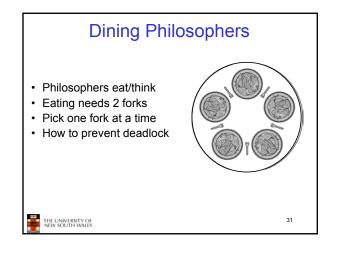

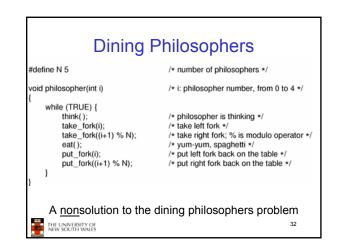

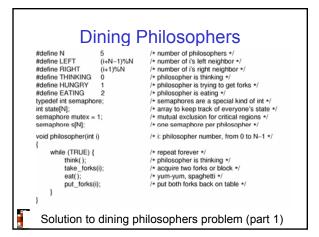

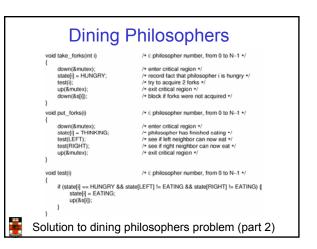

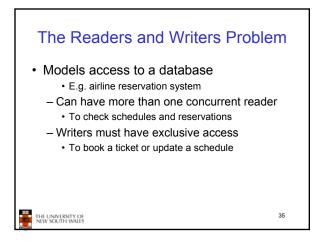

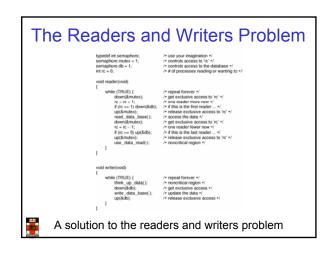

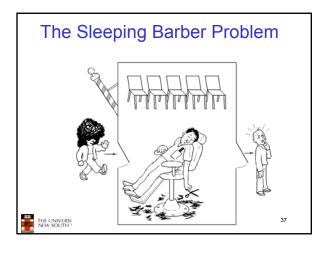

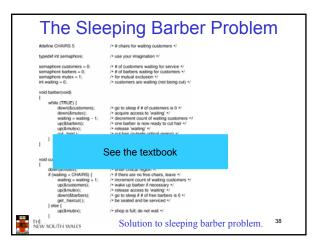